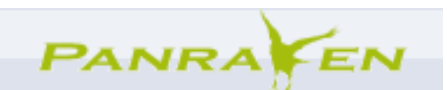

Panraven on veebipõhine keskkond, kus saab luua virtuaalseid raamatuid. Keskkond pakub valiku erinevaid kujundusi. Raamatusse saab lisada ka meediafaile- pilte ning helifaile. Lisatud videofailid ei hakanud tööle. Eraamatuid saab jagada sõprade või grupiga. Keskkond võimaldab raamatuid lingi või vistutamise teel jagada. Registreerimisel nõutakse, et kasutaja oleks vanem kui 13a.

\_\_\_\_\_\_\_\_\_\_\_\_\_\_\_\_\_\_\_\_\_\_\_\_\_\_\_\_\_\_\_\_\_\_\_\_\_\_\_\_\_\_\_\_\_\_\_\_\_\_\_\_\_\_\_\_\_\_\_\_\_\_\_\_\_\_\_\_\_\_\_\_\_\_\_

- 1. Trüki aadressireale http://www.panraven.com/home/homepage.html
- 2. Kasutajakonto loomiseks klõpsa nupul "sign uo for free"
- 3. Täida ära jägmised väljad To get started, just fill in the fields below. Already a member? Log in "first name"- eesnimi Depreyen does not share your email addresses with anyone. View our privacy noticy "last name"- perekonnanimi last name first name ""email"- e-posti aadress email | display name password verify password .display name"-In using Panraven, I agree to the terms of service and<br>community guidelines, and I am over 13 years of age. get started ekraaninimi "password"- parool "verify password"- korda parooli
- 4. Esmalt lae üles vajalikud meediafailid. Neid saad sa laadida oma arvutist, Flickri või Picasa keskkonnast.

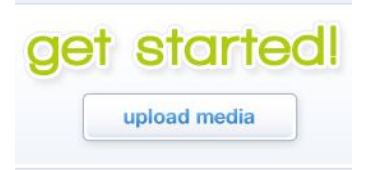

5. Järgmiseks klõpsake nupul "next". Saate valida raamatu avaldamise- kas private (privaatne), friends and groups (sõbrad ja grupid) või public (avalik).

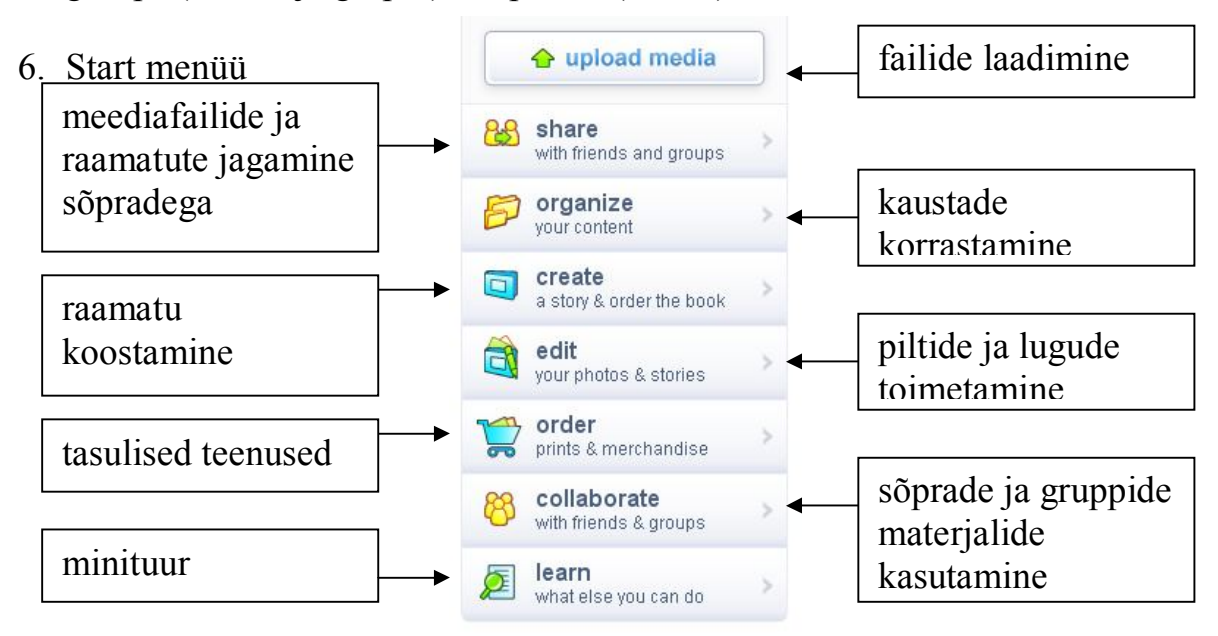

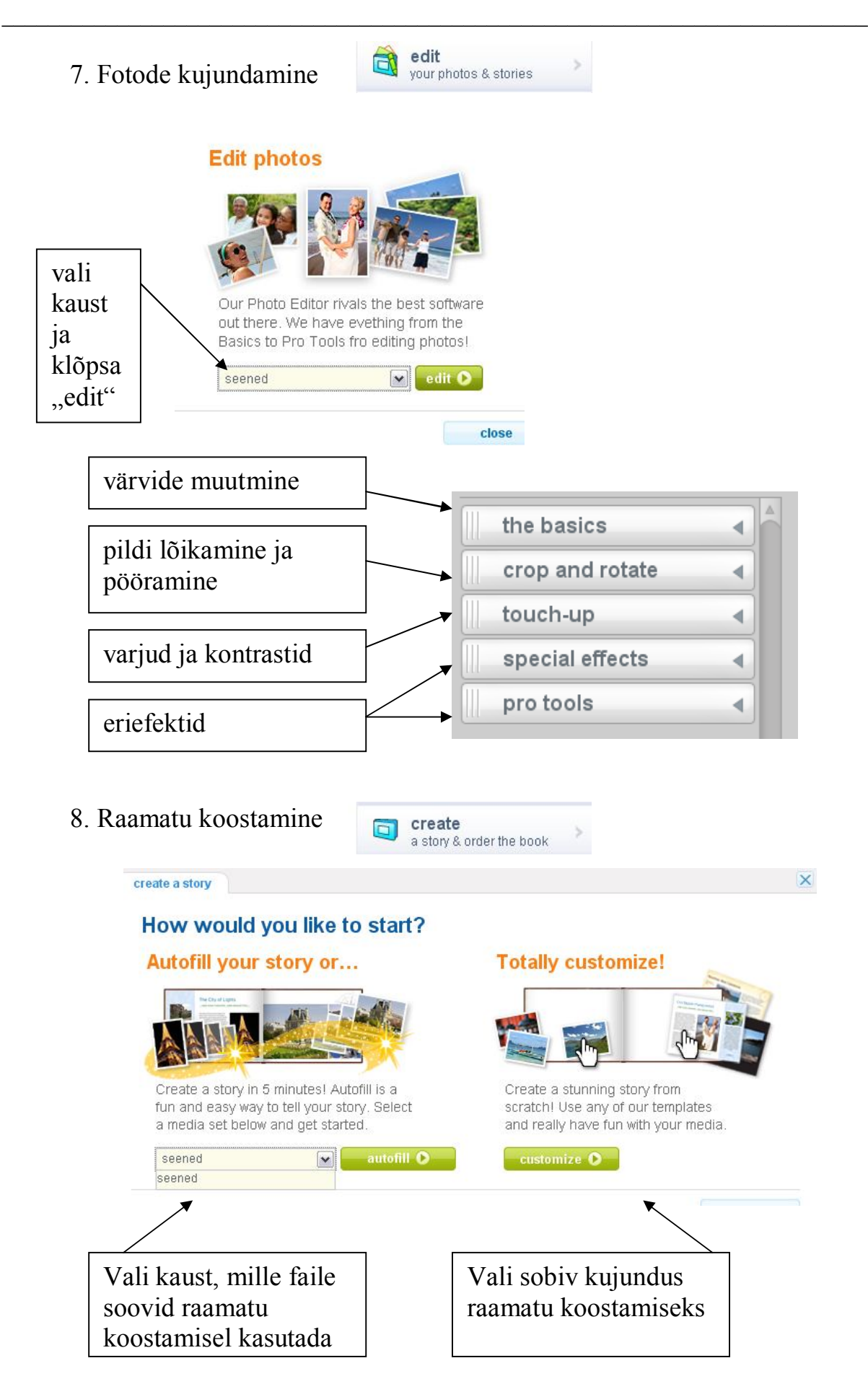

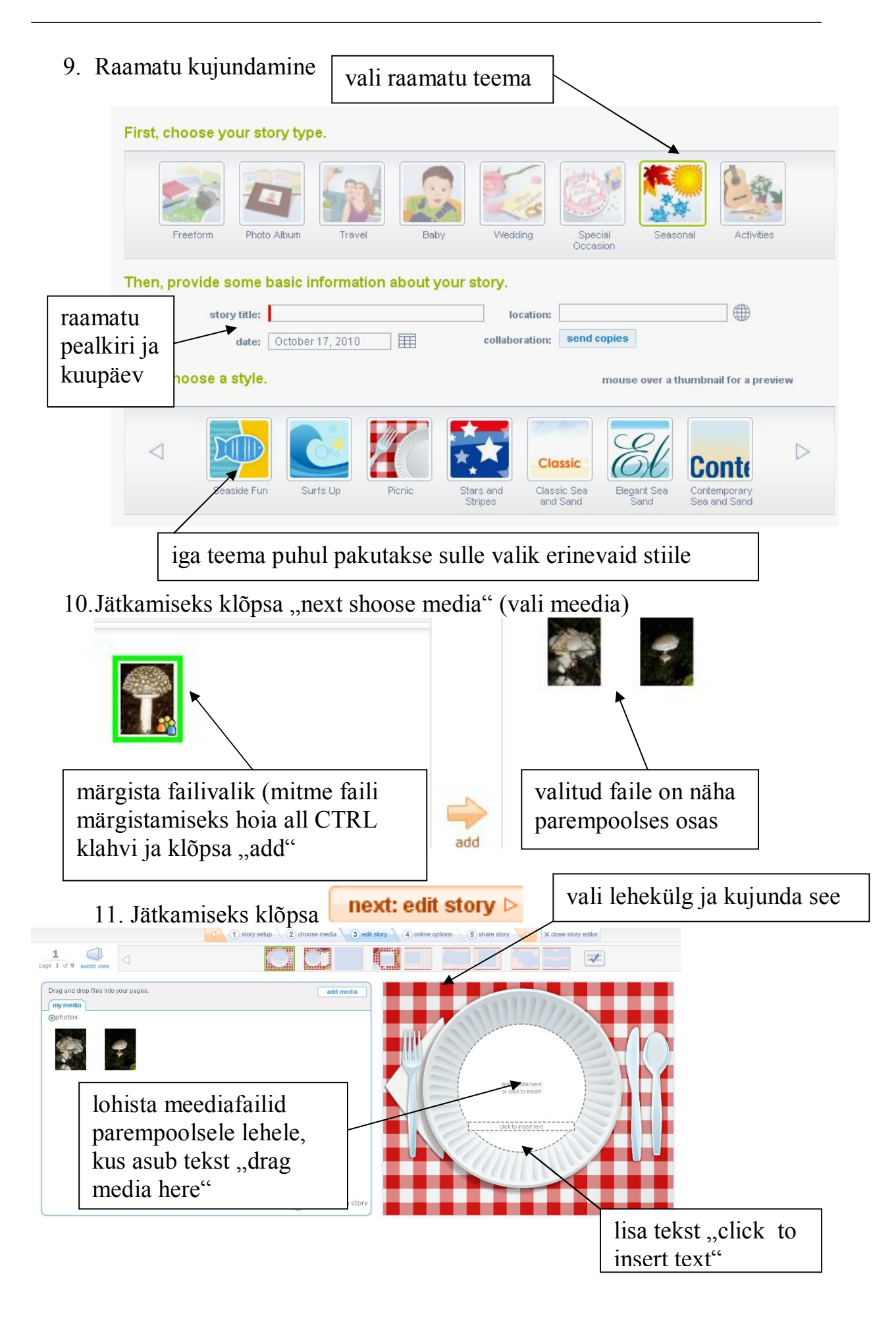

\_\_\_\_\_\_\_\_\_\_\_\_\_\_\_\_\_\_\_\_\_\_\_\_\_\_\_\_\_\_\_\_\_\_\_\_\_\_\_\_\_\_\_\_\_\_\_\_\_\_\_\_\_\_\_\_\_\_\_\_\_\_\_\_\_\_\_\_\_\_\_\_\_\_\_ 12.Teksti lisamine- klõpsa tekstikastis ning trüki ja kujunda tekst, lõpetuseks klõpsa "save"

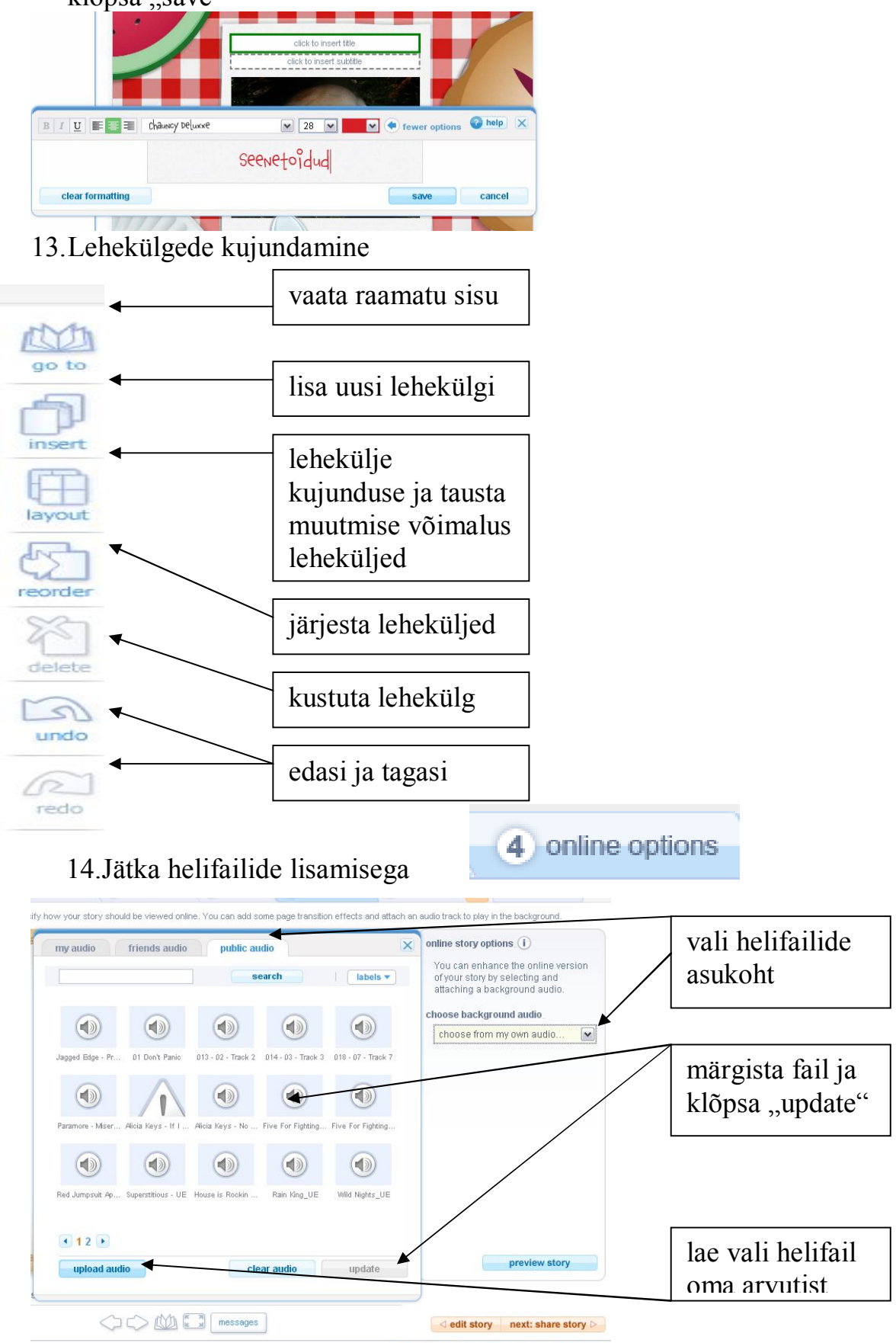

Contact | Privacy | Terms of Service | Community Guid

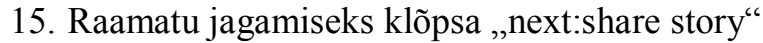

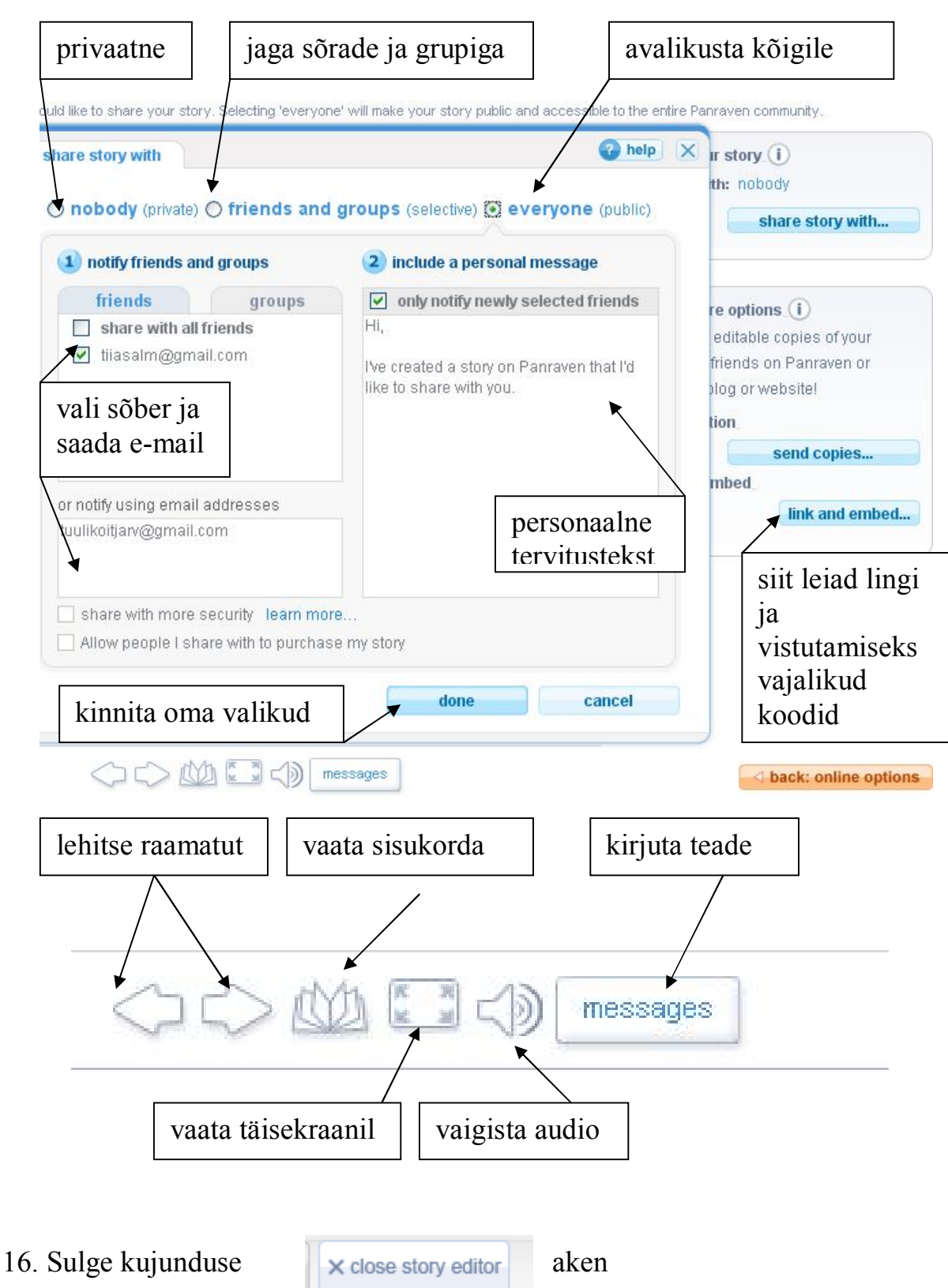

\_\_\_\_\_\_\_\_\_\_\_\_\_\_\_\_\_\_\_\_\_\_\_\_\_\_\_\_\_\_\_\_\_\_\_\_\_\_\_\_\_\_\_\_\_\_\_\_\_\_\_\_\_\_\_\_\_\_\_\_\_\_\_\_\_\_\_\_\_\_\_\_\_\_\_

## STORIES alt leiad kõik oma koostatud raamatud

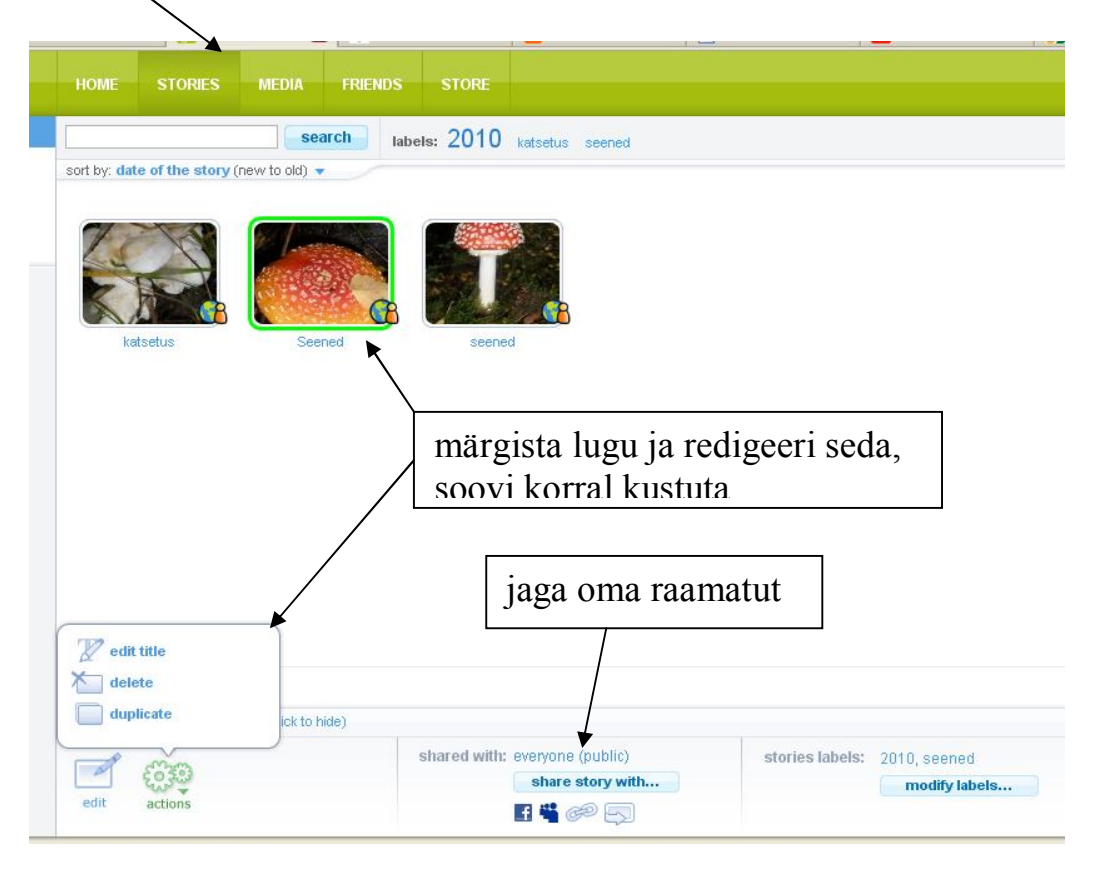

\_\_\_\_\_\_\_\_\_\_\_\_\_\_\_\_\_\_\_\_\_\_\_\_\_\_\_\_\_\_\_\_\_\_\_\_\_\_\_\_\_\_\_\_\_\_\_\_\_\_\_\_\_\_\_\_\_\_\_\_\_\_\_\_\_\_\_\_\_\_\_\_\_\_\_